# Pdf free Droid user guide verizon Full PDF

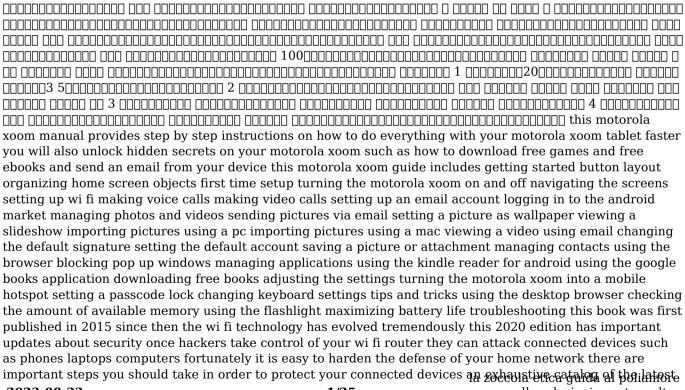

2023-08-22

home security devices has been updated in this 2020 edition why would you spend a lot of money to have a home security system installed when you can do it yourself a chapter about health risks has also been added are emf radiations safe we regularly post updates on our site mediastimulus com such as security alerts and the latest in wi fi technology your feedback is always welcome mediastimulus com contact this book will help you explore some features of your ipad pro that you probably didn t know existed and also get you started on your device in no time you can also buy it as a gift for that son or daughter of yours who already like fiddling with devices this book will get him or her up to speed in no time a comprehensive user guide and manual for new users of the ipad pros even though ipad pros are great right out of the box you are likely to get more from them if you know how to use them by reading a book like this one so if you are someone who has recently acquired the new ipad pro and now needs guidance on how best to take advantage of its many features that are not immediately obvious to ordinary end users or you may even be someone who is not new to the apple ecosystem but only just made an upgrade from previous versions of the ipad and it is beginning to seem as if apple has completely changed the interface and removed or relocated some of your previous favorite features then this book was written with you in mind we all know that the ipad pro from apple remains one of the world s most renowned flagships when set up properly it can become more than being just a phone you can use it as a productivity tool in your business you can make it an indispensable social media aide e book reader and a travel companion all these can become possible once you learn how to better utilize the ipad pro this book has been written as a step by step guide for you to go through what you need to navigate around the ipad pro it covers many of the important features that users need to know and allows users to jump to any section of the book that they feel they want to focus on that means the guide is written in a way that even if you do not want to follow the order in which it was written you are still able to make the most of it some of the included contents simple and easy to understand step by step instructions on how to first setup your device latest tips and tricks to help you enjoy your device to the fullest using the face id hidden features organizing apps with the app library buying removing rearranging and updating apps taking editing organizing and sharing photos introducing some important apple services using siri and lots morethis book will help you explore some features of your ipad pro that you probably didn t know existed and also get you started on your device in no time you can also buy it as a gift for that son or daughter of yours who already like fiddling withdexices this re

2023-08-22

2/25

alle relazioni aperte e altre

book will get him or her up to speed in no time special bonusthat is not all we have a special gift for you something we believe you will love click the add to cart button to purchase on your closeout or you can buy straight away with the buy now with a click button to buy right away this concise htc incredible manual provides step by step instructions on how to do everything with your incredible faster the incredible is a highly customizable smart phone that uses the android operating system you will unlock hidden secrets on your incredible such as how to download free ebooks send email from your incredible surf the web and read news for free this incredible guide includes getting started button layout navigating the screens making calls using the speakerphone during a voice call staring a conference call managing your contacts adding a new contact adding a favorite contact speed dial text messaging adding texted phone numbers to contacts copying cutting and pasting text sending picture and video messages using the internet browser photos and videos taking pictures capturing videos using the email application changing email options managing applications sharing an application using the android market to download applications reading user reviews deleting an application advanced topics reading an ebook on the incredible downloading thousands of free ebooks adjusting the settings turning vibration on and off setting alert sounds changing the wallpaper setting a passcode pin or pattern lock changing keyboard settings changing photo settings turning the mobile network on and off turning bluetooth on and off turning wi fi on and off turning airplane mode on and off tips and tricks using voice search maximizing battery life resetting your incredible viewing the full horizontal keyboard calling a number on a website troubleshooting list of droid friendly websites that save you time typing in long url addresses provides an examination of the next generation of microsoft sharepoint technologies explaining how to use the technologies to extend the information sharing and collaboration capabilities to develop enterprise information management sharing and collaboration solutions easy to understand advice for seniors who want to get started using their laptops and tablets laptop and tablet popularity is on the rise among computer buyers including seniors for anyone in the over 60 age group who is eager to get started with a laptop or tablet this is the book for you laptops and tablets are ideal for seniors who travel and want to stay in contact with family and friends you ll learn how to select the laptop or tablet that is right for you get familiar with the hardware operating system and software understand files and folders and connect to other wireless technology featuring a larger font for text and larger sizes for images this new rolling effective larger font for text and larger sizes for images this new rolling effective for the control of the control of the con

**2023-08-22** 3/25 alle relazioni aperte e altre avventure

with the basics and progresses to step by step coverage of how to establish positive habits and avoid common pitfalls new content offers detailed information on battery life setting up a wireless printer connectivity storing data online downloading apps and syncing your mobile phone with this guide you ll feel confident about staying safe online when banking shopping or chatting targets the growing number of seniors who are eager to get up and running with their laptop or tablet covers the basics selecting the right laptop or tablet for your needs using the keyboard and mouse finding your way around windows 7 using the internet and more assures you about staying safe online and keeping your information private when shopping e mailing family and friends banking researching and more features a large font and large images for easy reading this fun and friendly introduction is the perfect starting point for becoming a tech savvy senior with your laptop or tablet device the fun and friendly full color guide to finding your way around your iphone everywhere you look it seems like someone is using an iphone if you re feeling left out of the fun don't despair for dummies to the rescue written in the accessible for dummies style and packed with colorful illustrations this book shows you how to use your iphone to make and receive calls send text messages and e mails read e books watch movies play games surf the web and so much more by the time you re through with this all new edition of this perennial bestseller you ll be completely comfortable downloading the latest apps video chatting with facetime finding your way with maps and just having some fun with your iphone fully updated to cover the iphone 5s iphone 5c and ios 7 explains how to use the basic iphone features navigate the mutlitouch interface and get connected walks you through using your calendar adding contacts shooting photos and video playing music reading e books connecting on facebook and filling your ipad with all the things that matter to you includes senior friendly larger type and beautiful full color images you ll learn to love your iphone in no time with the help of iphone for seniors for dummies 3rd edition get the most our of your treo 700w smartphone using windows mobile software with this handy pocket guide full of time saving tips and techniques cover the brand new centro is a full featured palm smartphone designed to target the consumer and youth digital lifestyle market palm centro gives the user voice text im email and web in one small convenient package the centro has a color touchscreen and a full keyboard so users can say goodbye to those tricky keys on their cell phone look up maps and directions on google maps shoot photos and video meet up with friends on myspace check out photos on flickr this new smartphone can do almost anything and this unique full color book dozuments it all with at aglancere

**2023-08-22 4/25**alle relazioni aperte e altre avventure

tips tutorials and techniques this pocket sized and portable guide comes jam packed with new things you can do on your centro that are not disclosed in the pdf manuals master one topic quickly and easily and then move on to the next because everything is a one to five minute tip or technique now you know centro is meant to be fast and simple allowing you to practice on your handheld while you read you ll learn about the wireless capabilities e mail media and streaming media accessories productivity and more in minutes you can watch your skills improve and use what you learn immediately now you know centro is designed for immediate gratification not for hour long reads the exact way you use your smartphone the new ipad is cute it s loveable it s fun to play with but it can also be a bit mysterious my new ipad is your guide to getting the most from apple s latest magical creation best selling author wallace wang s patient step by step instructions will have you using your new ipad to find your way using the maps app and the ipad's compass get organized with the notes reminders calendar and contacts apps set up your email accounts and browse the use dictation and keyboard shortcuts to save time typing listen to music read ebooks and magazines and take photos and videos use facetime to talk face to face with distant friends and relatives shop on itunes and the app store for the best new music apps movies games magazines and books set parental controls use a secret passcode and encrypt your backups for maximum privacy and so much more you ll even learn top secret touch gestures to help make the most of your ipad discover the hundreds of amazing things your ipad can do with my new ipad with the ios 6 software and the new iphone 5 apple has two world class hits on its hands this sleek highly refined pocket computer comes with everything cellphone ipod internet camcorder except a printed manual fortunately david poque is back with this expanded edition of his witty full color quide the world's most popular iphone book the important stuff you need to know the iphone 5 this book unearths all the secrets of the newest iphone taller screen faster chip 4g lte internet thinner than ever the ios 6 software older iphones gain do not disturb the new maps app shared photo streams camera panoramas smarter siri and about 197 more new features it s all here the apps that catalog of 750 000 add on programs makes the iphone s phone features almost secondary now you ll know how to find manage and exploit those apps the iphone may be the world s coolest computer but it s still a computer with all of a computer s complexities iphone the missing manual is a funny gorgeously illustrated guide to the tips shortcuts and workarounds that will turn you too into an iphone addict zoom into the next generation of mobile pad technology with xoom the buzz on motorola snewlxoom tablet is the literature

2023-08-22 5/25 alle relazioni aperte e altre avventure

made of some pretty powerful hardware and boasts a larger screen higher resolution and a more powerful dual core cpu than other tablets on the market on top of that it runs on android 3 0 the latest operating system designed specifically for tablets get thoroughly up to speed on the unique motorola xoom and take advantage of all the amazing things it can do with motorola xoom for dummies this full color book is packed with practical how tos xoom features smart techniques and even insider info on the device thanks to author andy rathbone s deep expertise learn how to browse the web download apps access social networks customize your xoom track down the handiest accessories and more gets you up to speed on the motorola xoom tablet clarifies the basics of how to use it how the technology works how to configure everything and which ten free apps and ten paid apps you absolutely must have delivers a full slate of features tips tricks and techniques all in full color walks you through basic training browsing the web sending and receiving e mail accessing social networks downloading apps using all the fun multimedia features music movies photos and books and more explores how to maintain and customize your xoom and includes a handy list of ten tips n tricks get the very most out of the exciting motorola xoom this jam packed full color for dummies quide makes it easy explains how to use the portable device from activating the iphone to managing its multi touch and voice recognition interfaces to iphone security including syncing the phone with icloud managing contacts and organizing multimedia most ipad users are familiar with the product s basic functions but the ipad offers an endless array options and one doesn't need to be a pro to understand ipad secrets provides the millions of ipad owners with a true behind the scenes look into a vault of features and little known short cuts of this sea changing tablet direct from a product reviewer at engadget the world's most read tech blog ipad secrets provides practical information to vastly improve one s tablet experience and to make the device more useful as a tool the book includes secrets tips and tricks including managing multiple e mail accounts contacts and scheduling making the most of multitasking wrangling itunes while maintaining your sanity making the most of facetime and those other video calling solutions airplay streaming secrets of the multimedia variety taking advantage of wireless functionality imessage and the wide world of push notifications icloud integration airplay streaming secrets of the multimedia variety taking advantage of wireless functionality imessage and the wide world of push notifications icloud integration ipad secrets is ideal for anyone wanting to take advantage of the countless options the ipad has to offer four specific trends are driving the dvr industry consumer content chair soliamore

2023-08-22 6/25 alle relazioni aperte e altre

consumer content control personalization of content libraries and the ability to transfer content from device to device and person to person digital video recorders features a macro and micro views of the already established yet still burgeoning dvr industry as part of the nab executive technology briefing series this book gives you a wealth of market knowledge business models case studies and industry insignts explained in a non technical fashion digital video recorders discusses the impact of the technology across many different industries and platforms explains hardware software and technology of set top boxes dyr infrastructure on screen guides planning and scheduling content security and more whether you are an executive in the broadcast telecommunications consumer electronic or advertising space you will expand your knowledge on dvr impact explore new business opportunities and get a brief overview of the technical terms needed you will also be able to accurately analyze and understand the trends projections and other data all of which will help INDICATION Take full advantage of your ipad by learning to browse the keep up with social media facetime chat with your grandkids challenge your brain with games and ibooks set up your icloud share photos with friends and more the new ipad can do even more get up to speed with this updated guide get the most out of the newest ipad and ios 6 software with this fun and practical full color guide written in the friendly for dummies style by veteran and bestselling for dummies author nancy c muir this helpful guide thoroughly explains ipad basics and then some discover easy to follow tips and advice on the latest ios 6 features and popular favorites such as the siri virtual personal assistant facetime facebook integration safari photo and video editing e books and more covers the third generation ipad ipad 2 and original ipad and is fully updated for ios 6 explains how to use the ipad in the clear friendly easy to follow language that has defined the for dummies series for two decades uses senior friendly larger fonts and full color illustrations making the information accessible and easy to follow covers exciting new features of ios 6 and the new ipad including siri passbook a brand new maps app facebook integration enhancements to facetime mail safari photos and improved accessibility features for users with hearing and vision challenges shows the best ways to use your ipad force mail gameste hooks in wife

2023-08-22

videos photos and keeping connected with your friends and family whether you use your ipad to keep in touch keep track of your schedule or keep yourself entertained ipad for seniors for dummies 5th edition is the perfect accessory to keep at hand as new communications applications are developed and brought to market it is vital for communications professionals to keep abreast of these issues since the technologies and applications also affect our daily lives it is important to understand how they will shape the country and by extension the world at large international censorship the impact of the internet and wireless tools and th legisation following the world trade center bombing all fall into this category the new communications technologies fifth edition provides vital information on the new and emerging technologies that will shape the way communicators do business the book explores the new communications technologies and covers topics ranging from multimedia and production to satellites to digital communication just as important the book examines the social economic and political impact brought about by the adoption of such technologies and applications this fallout includes privacy concerns first amendment issues and the implications raised by biometric systems a revised and updated edition of an acknowledged classic of the organizational development literature over 30 000 of first and second editions sold the ins and outs of all things ipad and ipad 2 in full color packed with the power of a macbook ipod touch ereader digital camera portable game console and so much more the ipad is an awesome device and the business world has certainly taken notice the ipad is moving into the enterprise where power users and professionals alike are using the device to increase their productivity and work smarter at the office and on the go long time for dummies author nancy muir walks you through the latest functions features and capabilities of the ipad and ipad 2 in six easy to understand minibooks covering setting up and synching your ipad using the iwork applications printing from your ipad managing your contacts and calendar accessing your e mail and the web making facetime video calls using your ipad as a presentation tool and finding the best apps for travel news weather finances and business productivity six full color minibooks include ipad basics just for fun ipad on the go getting productive with iwork using ipad to get organized and must have ipad apps covers the newest ipad 2 features including facetime photo booth smart covers hd video and cameras video mirroring and hdmi output shows you how to use iwork and other productivity apps to dress up your documents create stellar spreadsheets add pizzazz to your presentations and maintain your schedule on the run walks you through connecting with wife and maintain your schedule on the run walks you through connecting with wife and one

2023-08-22 8/25 alle relazioni aperte e altre avventure

using maps for directions and places to stay when you re away from the office keeping in touch with e mail and social networking and using your ipad as a remote desktop while you re on the road includes information on having a little fun too with tips on loading your ipad or ipad 2 with music movies photos e books games apps and more filled with no nonsense basics and slick and savvy tips ipad all in one for dummies second edition is the best accessory you ll ever buy for your ipad or ipad 2 a comprehensive guide to using an ipad 2 focusing on buying browsing the playing music and other topics maximize the power of your ipad 2 master all the versatile and fun features of your ipad 2 using this hands on guide with coverage of both the wi fi and wi fi 3g models how to do everything ipad 2 shows you how to configure settings access the internet use mail and safari and download music movies ty shows ebooks apps games and more you ll get tips for taking photos and video with the camera using facetime for video chatting navigating with gps and connecting to social networks this easy to follow book covers it all set up customize sync and back up your ipad 2 choose a data plan for your ipad 2 wi fi 3g connect to wi fi networks and access the web configure mail and integrate with various email accounts download and read books from the ibookstore stay connected with social networks find and download apps and games from the app store video chat using facetime take view manage and share photos and video download music movies tv shows podcasts and audiobooks from the itunes store manage your contacts and schedule and keep notes navigate with maps use the accessibility features including voiceover and zoom secure and troubleshoot your ipad 2 the censorship and surveillance of individuals societies and countries have been a long debated ethical and moral issue in consequence it is vital to explore this controversial topic from all angles censorship surveillance and privacy concepts methodologies tools and applications is a vital reference source on the social moral religious and political aspects of censorship and surveillance it also explores the techniques of technologically supported censorship and surveillance highlighting a range of topics such as political censorship propaganda and information privacy this multi volume book is geared towards government officials leaders professionals policymakers media specialists academicians and researchers interested in the various facets of censorship and surveillance communications giants like google comcast and at t enjoy increasingly unchecked control over speech as providers of broadband access and internet search engines they can control online expression their online content restrictions from obstructing e mail to censoring cablecasts are considered legal because of recent changes in free speech law in this book days and aution amore

2023-08-22 9/25 alle relazioni aperte e altre avventure

criticizes recent changes in free speech law in which only the government need refrain from censoring speech while companies are permitted to self regulate by enabling internet providers to exercise control over content the supreme court and the fcc have failed to protect the public's right to access a broad diversity of content nunziato argues that regulation is necessary to ensure the free flow of information and to render the first amendment meaningful in the twenty first century this book offers an urgent call to action recommending immediate steps to preserve our free speech rights online presents an illustrated a z encyclopedia containing approximately 600 entries on computer and technology related topics print coursesmart personal data is increasingly being exchanged and stored by electronic means making businesses organizations and individuals more vulnerable than ever to identity theft and fraud this book provides a practical and accessible guide to identity theft and fraud using a risk management approach it outlines various strategies that can be easily implemented to help prevent identity theft and fraud it addresses technical issues in a clear and uncomplicated way to help decision makers at all levels understand the steps their businesses and organizations can take to mitigate identity theft and fraud risks and it highlights the risks individuals face in this digital age this book can help anyone businesses and organizations of all sizes as well as individuals develop an identity theft and fraud prevention strategy that will reduce their risk and protect their identity assets to date little has been written on identity theft and fraud with a canadian audience in mind this book fills that gap helping canadians minimize their identity theft and fraud risks regulations impact a wide array of market and social activities that influence our daily lives regulations are attempts to correct perceived market failures caused by information asymmetries externalities and principal agent problems and to provide public goods which would otherwise be underprovided government actors are responsible for identifying these issues weighing the costs and benefits of intervention and designing and implementating regulations to improve society good regulations help mitigate issues in the economy without inciting new problems and without the costs exceeding the benefits of intervention this requires intensive analysis and an awareness of the complexities of social life our society is complex and dynamic where people face knowledge and incentive problems whether in the market politics or civil society by examining this complex reality we can better understand why regulations arise and persist and the challenges of reform we argue that this approach to policymaking and policy analysis requires humility an acknowledgment of the challenges we faile when liamore

2023-08-22 10/25 alle relazioni aperte e altre

intervening in our society this volume intends to cultivate an appreciation for the complexity of human decision making and the incentives that drive human behavior by examining specific policy changes it will delve into the effects of and lessons learned from regulations in financial markets computer and internet governance and health care innovation and delivery this volume will be of interest to students scholars and policymakers who seek to understand the complexities of regulation in a dynamic social world my samsung galaxy s5 for seniors helps you quickly get started with the new smartphone and use its features to look up information and perform day to day activities from anywhere any time step by step instructions for the tasks you care about most large full color close up photos show you exactly what to do common sense help whenever you run into problems tips and notes to help you do even more written for seniors by a senior the full color step by step tasks in legible print walk you through getting and keeping your samsung galaxy s5 working just the way you want learn all the basics and the easiest best shortcuts set up contacts accounts and voicemail make and receive calls even three way calls switch to vibrate or airplane mode explore the connect with family on facebook customize your phone s settings master the art of texting take great photos and share them get driving directions watch tv and movies discover great new apps keep your phone safe and secure high speed internet access the definitive how to guide covers cable dsl and next generation wireless high speed internet connections this handbook also includes windows macos and linux coverage

> la zoccola etica guida al poliamore alle relazioni aperte e altre avventure

Motorola Xoom Survival Guide: Step-by-Step User Guide for the Xoom: Getting Started, Downloading FREE eBooks, Taking Pictures, Making Video Calls, Using eMail, and Surfing the Web 2011-05-20 this motorola xoom manual provides step by step instructions on how to do everything with your motorola xoom tablet faster you will also unlock hidden secrets on your motorola xoom such as how to download free games and free ebooks and send an email from your device this motorola xoom guide includes getting started button layout organizing home screen objects first time setup turning the motorola xoom on and off navigating the screens setting up wi fi making voice calls making video calls setting up an email account logging in to the android market managing photos and videos sending pictures via email setting a picture as wallpaper viewing a slideshow importing pictures using a pc importing pictures using a mac viewing a video using email changing the default signature setting the default account saving a picture or attachment managing contacts using the browser blocking pop up windows managing applications using the kindle reader for android using the google books application downloading free books adjusting the settings turning the motorola xoom into a mobile hotspot setting a passcode lock changing keyboard settings tips and tricks using the desktop browser checking the amount of available memory using the flashlight maximizing battery life troubleshooting Unauthorized Charges on Telephone Bills 2011 this book was first published in 2015 since then the wi fi technology has evolved tremendously this 2020 edition has important updates about security once hackers take control of your wifi router they can attack connected devices such as phones laptops computers fortunately it is easy to harden the defense of your home network there are important steps you should take in

order to protect your connected devices an exhaustive catalog of the latest home security devices has been updated in this 2020 edition why would you spend a lot of money to have a home security system installed when you can do it yourself a chapter about health risks has also been added are emf radiations safe we regularly post updates on our site mediastimulus com such as security alerts and the latest in wi fi technology your feedback is always welcome mediastimulus com contact

WiFi User Guide 2020 Edition 2021-06-11 this book will help you explore some features of your ipad pro that you probably didn t know existed and also get you started on your device in no time you can also buy it as a gift for that son or daughter of yours who already like fiddling with devices this book will get him or her up to speed in no time a comprehensive user guide and manual for new users of the ipad pros even though ipad pros are great right out of the box you are likely to get more from them if you know how to use them by reading a book like this one so if you are someone who has recently acquired the new ipad pro and now needs quidance on how best to take advantage of its many features that are not immediately obvious to ordinary end users or you may even be someone who is not new to the apple ecosystem but only just made an upgrade from previous versions of the ipad and it is beginning to seem as if apple has completely changed the interface and removed or relocated some of your previous favorite features then this book was written with you in mind we all know that the ipad pro from apple remains one of the world's most renowned flagships when set up properly it can become more than being just a phone you can use it as a productivity tool in your business you can make it an indispensable social media aide e book reader and a travel companion all these can become possible once you learn how to better utilize the ipad pro this book has been written as a step by step guide for you to go through what you need to navigate around the ipad pro it covers many of the important features that users need to know and allows users to jump to any section of the book that they feel they want to focus on that means the guide is written in a way that even if you do not want to follow the order in which it was written you are still able to make the most of it some of the included contents simple and easy to understand step by step instructions on how to first setup your device latest tips and tricks to help you enjoy your device to the fullest using the face id hidden features organizing apps with the app library buying removing rearranging and updating apps taking editing organizing and sharing photos introducing some important apple services using siri and lots morethis book will help you explore some features of your ipad pro that you

probably didn t know existed and also get you started on your device in no time you can also buy it as a gift for that son or daughter of yours who already like fiddling with devices this book will get him or her up to speed in no time special bonusthat is not all we have a special gift for you something we believe you will love click the add to cart button to purchase on your closeout or you can buy straight away with the buy now with a click button to buy right away

IPad Pro User Guide For Beginners 2013-06-11 this concise htc incredible manual provides step by step instructions on how to do everything with your incredible faster the incredible is a highly customizable smart phone that uses the android operating system you will unlock hidden secrets on your incredible such as how to download free ebooks send email from your incredible surf the web and read news for free this incredible quide includes getting started button layout navigating the screens making calls using the speakerphone during a voice call staring a conference call managing your contacts adding a new contact adding a favorite contact speed dial text messaging adding texted phone numbers to contacts copying cutting and pasting text sending picture and video messages using the internet browser photos and videos taking pictures capturing videos using the email application changing email options managing applications sharing an application using the android market to download applications reading user reviews deleting an application advanced topics reading an ebook on the incredible downloading thousands of free ebooks adjusting the settings turning vibration on and off setting alert sounds changing the wallpaper setting a passcode pin or pattern lock changing keyboard settings changing photo settings turning the mobile network on and off turning bluetooth on and off turning wi fi on and off turning airplane mode on and off tips and tricks using voice search maximizing battery life resetting your incredible viewing the full horizontal keyboard calling a number on a website troubleshooting list of droid friendly websites that save you time typing in long url addresses HTC Droid Incredible Survival Guide - Step-by-Step User Guide for Droid Incredible: Using Hidden Features and Downloading FREE eBooks 2018 provides an examination of the next generation of microsoft sharepoint technologies explaining how to use the technologies to extend the information sharing and collaboration capabilities to develop enterprise information management sharing and collaboration solutions SharePoint 2013 User's Guide 2011-09-13 easy to understand advice for seniors who want to get started using their laptops and tablets laptop and tablet popularity is on the rise among computer buyers including

seniors for anyone in the over 60 age group who is eager to get started with a laptop or tablet this is the book for you laptops and tablets are ideal for seniors who travel and want to stay in contact with family and friends you ll learn how to select the laptop or tablet that is right for you get familiar with the hardware operating system and software understand files and folders and connect to other wireless technology featuring a larger font for text and larger sizes for images this new edition of a bestseller begins with the basics and progresses to step by step coverage of how to establish positive habits and avoid common pitfalls new content offers detailed information on battery life setting up a wireless printer connectivity storing data online downloading apps and syncing your mobile phone with this guide you ll feel confident about staying safe online when banking shopping or chatting targets the growing number of seniors who are eager to get up and running with their laptop or tablet covers the basics selecting the right laptop or tablet for your needs using the keyboard and mouse finding your way around windows 7 using the internet and more assures you about staying safe online and keeping your information private when shopping e mailing family and friends banking researching and more features a large font and large images for easy reading this fun and friendly introduction is the perfect starting point for becoming a tech savvy senior with your laptop or tablet device FCC Record 2013-10-10 the fun and friendly full color guide to finding your way around your iphone everywhere you look it seems like someone is using an iphone if you re feeling left out of the fun don't despair for dummies to the rescue written in the accessible for dummies style and packed with colorful illustrations this book shows you how to use your iphone to make and receive calls send text messages and e mails read e books watch movies play games surf the web and so much more by the time you re through with this all new edition of this perennial bestseller you ll be completely comfortable downloading the latest apps video chatting with facetime finding your way with maps and just having some fun with your iphone fully updated to cover the iphone 5s iphone 5c and ios 7 explains how to use the basic iphone features navigate the mutlitouch interface and get connected walks you through using your calendar adding contacts shooting photos and video playing music reading e books connecting on facebook and filling your ipad with all the things that matter to you includes senior friendly larger type and beautiful full color images you ll learn to love your iphone in no time with the help of iphone for seniors for dummies 3rd edition

Laptops and Tablets For Seniors For Dummies 2006 get the most our of your treo 700w smartphone using

windows mobile software with this handy pocket guide full of time saving tips and techniques cover **iPhone For Seniors For Dummies** 2009-02-02 the brand new centro is a full featured palm smartphone designed to target the consumer and youth digital lifestyle market palm centro gives the user voice text im email and web in one small convenient package the centro has a color touchscreen and a full keyboard so users can say goodbye to those tricky keys on their cell phone look up maps and directions on google maps shoot photos and video meet up with friends on myspace check out photos on flickr this new smartphone can do almost anything and this unique full color book documents it all with at aglance tips tutorials and techniques this pocket sized and portable guide comes jam packed with new things you can do on your centro that are not disclosed in the pdf manuals master one topic quickly and easily and then move on to the next because everything is a one to five minute tip or technique now you know centro is meant to be fast and simple allowing you to practice on your handheld while you read you ll learn about the wireless capabilities e mail media and streaming media accessories productivity and more in minutes you can watch your skills improve and use what you learn immediately now you know centro is designed for immediate gratification not for hour long reads the exact way you use your smartphone

Now You Know Treo 700w Smartphone 2005 the new ipad is cute it s loveable it s fun to play with but it can also be a bit mysterious my new ipad is your guide to getting the most from apple s latest magical creation best selling author wallace wang s patient step by step instructions will have you using your new ipad to find your way using the maps app and the ipad s compass get organized with the notes reminders calendar and contacts apps set up your email accounts and browse the use dictation and keyboard shortcuts to save time typing listen to music read ebooks and magazines and take photos and videos use facetime to talk face to face with distant friends and relatives shop on itunes and the app store for the best new music apps movies games magazines and books set parental controls use a secret passcode and encrypt your backups for maximum privacy and so much more you ll even learn top secret touch gestures to help make the most of your ipad discover the hundreds of amazing things your ipad can do with my new ipad

Now You Know Palm Centro 2012-06-06 with the ios 6 software and the new iphone 5 apple has two world class hits on its hands this sleek highly refined pocket computer comes with everything cellphone ipod internet camcorder except a printed manual fortunately david poque is back with this expanded edition of his witty full

color guide the world s most popular iphone book the important stuff you need to know the iphone 5 this book unearths all the secrets of the newest iphone taller screen faster chip 4g lte internet thinner than ever the ios 6 software older iphones gain do not disturb the new maps app shared photo streams camera panoramas smarter siri and about 197 more new features it s all here the apps that catalog of 750 000 add on programs makes the iphone s phone features almost secondary now you ll know how to find manage and exploit those apps the iphone may be the world s coolest computer but it s still a computer with all of a computer s complexities iphone the missing manual is a funny gorgeously illustrated guide to the tips shortcuts and workarounds that will turn you too into an iphone addict

The Complete NPA User's Manual 2012-10-24 zoom into the next generation of mobile pad technology with xoom the buzz on motorola s new xoom tablet is that it s made of some pretty powerful hardware and boasts a larger screen higher resolution and a more powerful dual core cpu than other tablets on the market on top of that it runs on android 3 0 the latest operating system designed specifically for tablets get thoroughly up to speed on the unique motorola xoom and take advantage of all the amazing things it can do with motorola xoom for dummies this full color book is packed with practical how tos xoom features smart techniques and even insider info on the device thanks to author andy rathbone s deep expertise learn how to browse the web download apps access social networks customize your xoom track down the handiest accessories and more gets you up to speed on the motorola xoom tablet clarifies the basics of how to use it how the technology works how to configure everything and which ten free apps and ten paid apps you absolutely must have delivers a full slate of features tips tricks and techniques all in full color walks you through basic training browsing the web sending and receiving e mail accessing social networks downloading apps using all the fun multimedia features music movies photos and books and more explores how to maintain and customize your xoom and includes a handy list of ten tips n tricks get the very most out of the exciting motorola xoom this jam packed full color for dummies guide makes it easy

My New iPad 2005-07 explains how to use the portable device from activating the iphone to managing its multi touch and voice recognition interfaces to iphone security including syncing the phone with icloud managing contacts and organizing multimedia

iPhone: The Missing Manual 2011-06-09 most ipad users are familiar with the product s basic functions but the

ipad offers an endless array options and one doesn t need to be a pro to understand ipad secrets provides the millions of ipad owners with a true behind the scenes look into a vault of features and little known short cuts of this sea changing tablet direct from a product reviewer at engadget the world s most read tech blog ipad secrets provides practical information to vastly improve one s tablet experience and to make the device more useful as a tool the book includes secrets tips and tricks including managing multiple e mail accounts contacts and scheduling making the most of multitasking wrangling itunes while maintaining your sanity making the most of facetime and those other video calling solutions airplay streaming secrets of the multimedia variety taking advantage of wireless functionality imessage and the wide world of push notifications icloud integration airplay streaming secrets of the multimedia variety taking advantage of wireless functionality imessage and the wide world of push notifications icloud integration ipad secrets is ideal for anyone wanting to take advantage of the countless options the ipad has to offer

Public Roads 2014-11-10 four specific trends are driving the dvr industry consumer content choice consumer content control personalization of content libraries and the ability to transfer content from device to device and person to person digital video recorders features a macro and micro views of the already established yet still burgeoning dvr industry as part of the nab executive technology briefing series this book gives you a wealth of market knowledge business models case studies and industry insignts explained in a non technical fashion digital video recorders discusses the impact of the technology across many different industries and platforms explains hardware software and technology of set top boxes dvr infrastructure on screen guides planning and scheduling content security and more whether you are an executive in the broadcast telecommunications consumer electronic or advertising space you will expand your knowledge on dvr impact explore new business opportunities and get a brief overview of the technical terms needed you will also be able to accurately analyze and understand the trends projections and other data all of which will help lead to the expedited growth and development of dvr industry

**IPhone All-in-One For Dummies** 2013-07-24 take full advantage of your ipad by learning to browse the keep up with social media facetime chat with your grandkids challenge your brain with games and ibooks set up your icloud share photos with friends and more

iPad Secrets (Covers iPad, iPad 2, and 3rd Generation iPad) 2018-05-24 the new ipad can do even more get up to speed with this updated guide get the most out of the newest ipad and ios 6 software with this fun and practical full color guide written in the friendly for dummies style by veteran and bestselling for dummies author nancy c muir this helpful guide thoroughly explains ipad basics and then some discover easy to follow tips and advice on the latest ios 6 features and popular favorites such as the siri virtual personal assistant facetime facebook integration safari photo and video editing e books and more covers the third generation ipad ipad 2 and original ipad and is fully updated for ios 6 explains how to use the ipad in the clear friendly easy to follow language that has defined the for dummies series for two decades uses senior friendly larger fonts and full color illustrations making the information accessible and easy to follow covers exciting new features of ios 6 and the new ipad including siri passbook a brand new maps app facebook integration enhancements to facetime mail safari photos and improved accessibility features for users with hearing and vision challenges shows the best ways to use your ipad for e mail games e books music videos photos and keeping connected with your friends and family whether you use your ipad to keep in touch keep track of your schedule or keep yourself entertained ipad for seniors for dummies 5th edition is the perfect accessory to keep at hand

**Digital Video Recorders** 2016-12-27 as new communications applications are developed and brought to market it is vital for communications professionals to keep abreast of these issues since the technologies and applications also affect our daily lives it is important to understand how they will shape the country and by extension the world at large international censorship the impact of the internet and wireless tools and th legisation following the world trade center bombing all fall into this category the new communications technologies fifth edition provides vital information on the new and emerging technologies that will shape the way communicators do business the book explores the new communications technologies and covers topics ranging from multimedia and production to satellites to digital communication just as important the book examines the social economic and political impact brought about by the adoption of such technologies and

applications this fallout includes privacy concerns first amendment issues and the implications raised by biometric systems

**GDPR** 2012-10-05 a revised and updated edition of an acknowledged classic of the organizational development literature over 30 000 of first and second editions sold

IPad For Seniors For Dummies 2004-03-23 the ins and outs of all things ipad and ipad 2 in full color packed with the power of a macbook ipod touch ereader digital camera portable game console and so much more the ipad is an awesome device and the business world has certainly taken notice the ipad is moving into the enterprise where power users and professionals alike are using the device to increase their productivity and work smarter at the office and on the go long time for dummies author nancy muir walks you through the latest functions features and capabilities of the ipad and ipad 2 in six easy to understand minibooks covering setting up and synching your ipad using the iwork applications printing from your ipad managing your contacts and calendar accessing your e mail and the web making facetime video calls using your ipad as a presentation tool and finding the best apps for travel news weather finances and business productivity six full color minibooks include ipad basics just for fun ipad on the go getting productive with iwork using ipad to get organized and must have ipad apps covers the newest ipad 2 features including facetime photo booth smart covers hd video and cameras video mirroring and hdmi output shows you how to use iwork and other productivity apps to dress up your documents create stellar spreadsheets add pizzazz to your presentations and maintain your schedule on the run walks you through connecting with wifi and 3g using maps for directions and places to stay when you re away from the office keeping in touch with e mail and social networking and using your ipad as a remote desktop while you re on the road includes information on having a little fun too with tips on loading your ipad or ipad 2 with music movies photos e books games apps and more filled with no nonsense basics and slick and savvy tips ipad all in one for dummies second edition is the best accessory you ll ever buy for your ipad or ipad 2

 $\underline{iPad\ For\ Seniors\ For\ Dummies}\ 2008-04-28\ a\ comprehensive\ guide\ to\ using\ an\ ipad\ 2\ focusing\ on\ buying\ browsing\ the\ playing\ music\ and\ other\ topics$ 

**The New Communications Technologies** 2011-06-24 maximize the power of your ipad 2 master all the versatile and fun features of your ipad 2 using this hands on guide with coverage of both the wi fi and wi fi 3g

models how to do everything ipad 2 shows you how to configure settings access the internet use mail and safari and download music movies tv shows ebooks apps games and more you ll get tips for taking photos and video with the camera using facetime for video chatting navigating with gps and connecting to social networks this easy to follow book covers it all set up customize sync and back up your ipad 2 choose a data plan for your ipad 2 wi fi 3g connect to wi fi networks and access the web configure mail and integrate with various email accounts download and read books from the ibookstore stay connected with social networks find and download apps and games from the app store video chat using facetime take view manage and share photos and video download music movies tv shows podcasts and audiobooks from the itunes store manage your contacts and schedule and keep notes navigate with maps use the accessibility features including voiceover and zoom secure and troubleshoot your ipad 2

Open Space Technology 2009 the censorship and surveillance of individuals societies and countries have been a long debated ethical and moral issue in consequence it is vital to explore this controversial topic from all angles censorship surveillance and privacy concepts methodologies tools and applications is a vital reference source on the social moral religious and political aspects of censorship and surveillance it also explores the techniques of technologically supported censorship and surveillance highlighting a range of topics such as political censorship propaganda and information privacy this multi volume book is geared towards government officials leaders professionals policymakers media specialists academicians and researchers interested in the various facets of censorship and surveillance

iPad All-in-One For Dummies® 2012-02-07 communications giants like google comcast and at t enjoy increasingly unchecked control over speech as providers of broadband access and internet search engines they can control online expression their online content restrictions from obstructing e mail to censoring cablecasts are considered legal because of recent changes in free speech law in this book dawn nunziato criticizes recent changes in free speech law in which only the government need refrain from censoring speech while companies are permitted to self regulate by enabling internet providers to exercise control over content the supreme court and the fcc have failed to protect the public s right to access a broad diversity of content nunziato argues that regulation is necessary to ensure the free flow of information and to render the first amendment meaningful in the twenty first century this book offers an urgent call to action recommending

immediate steps to preserve our free speech rights online

**Defining the "digital Highway"** 2007 presents an illustrated a z encyclopedia containing approximately 600 entries on computer and technology related topics

IPad 2 All-in-One For Dummies 2011-08-08 print coursesmart

The Rhode Island Government Owner's Manual 2018-10-05 personal data is increasingly being exchanged and stored by electronic means making businesses organizations and individuals more vulnerable than ever to identity theft and fraud this book provides a practical and accessible guide to identity theft and fraud using a risk management approach it outlines various strategies that can be easily implemented to help prevent identity theft and fraud it addresses technical issues in a clear and uncomplicated way to help decision makers at all levels understand the steps their businesses and organizations can take to mitigate identity theft and fraud risks and it highlights the risks individuals face in this digital age this book can help anyone businesses and organizations of all sizes as well as individuals develop an identity theft and fraud prevention strategy that will reduce their risk and protect their identity assets to date little has been written on identity theft and fraud with a canadian audience in mind this book fills that gap helping canadians minimize their identity theft and fraud risks

How to Do Everything iPad 2 2009-08-28 regulations impact a wide array of market and social activities that influence our daily lives regulations are attempts to correct perceived market failures caused by information asymmetries externalities and principal agent problems and to provide public goods which would otherwise be underprovided government actors are responsible for identifying these issues weighing the costs and benefits of intervention and designing and implementating regulations to improve society good regulations help mitigate issues in the economy without inciting new problems and without the costs exceeding the benefits of intervention this requires intensive analysis and an awareness of the complexities of social life our society is complex and dynamic where people face knowledge and incentive problems whether in the market politics or civil society by examining this complex reality we can better understand why regulations arise and persist and the challenges of reform we argue that this approach to policymaking and policy analysis requires humility an acknowledgment of the challenges we face when intervening in our society this volume intends to cultivate an appreciation for the complexity of human decision making and the incentives that drive human behavior by

examining specific policy changes it will delve into the effects of and lessons learned from regulations in financial markets computer and internet governance and health care innovation and delivery this volume will be of interest to students scholars and policymakers who seek to understand the complexities of regulation in a dynamic social world

Censorship, Surveillance, and Privacy: Concepts, Methodologies, Tools, and Applications 2009 my samsung galaxy s5 for seniors helps you quickly get started with the new smartphone and use its features to look up information and perform day to day activities from anywhere any time step by step instructions for the tasks you care about most large full color close up photos show you exactly what to do common sense help whenever you run into problems tips and notes to help you do even more written for seniors by a senior the full color step by step tasks in legible print walk you through getting and keeping your samsung galaxy s5 working just the way you want learn all the basics and the easiest best shortcuts set up contacts accounts and voicemail make and receive calls even three way calls switch to vibrate or airplane mode explore the connect with family on facebook customize your phone s settings master the art of texting take great photos and share them get driving directions watch tv and movies discover great new apps keep your phone safe and secure Virtual Freedom 2001 high speed internet access the definitive how to guide covers cable dsl and next generation wireless high speed internet connections this handbook also includes windows macos and linux coverage

Encyclopedia of Computer Science and Technology 2008-02-10
Fact Book ... Taxicab Division 2012-06-30
Adolescent Sexual Health Education 2019-08-22
Identity Theft and Fraud 2014-10-08
The Need for Humility in Policymaking 2002
My Samsung Galaxy S5 for Seniors 2012
Broadband Internet Connections
The National Broadband Plan

- answers to connect mcgraw hill spanish 102 (Download Only)
- feeding broiler chickens wheat and corn diets containing (Read Only)
- s name wallpaper mobile (Download Only)
- forse ti amo da sempre near you serie (2023)
- pathfinder player companion advanced origins (Read Only)
- air pollutioin control enginnering solution manual [PDF]
- aws solutions architect training baisonore (2023)
- doing right medical ethics hebert .pdf
- stanotte tutto concesso un gruppo di amici e un gioco stuzzicante (Read Only)
- mcat practice test with answers free download (Read Only)
- storms my life with lindsey buckingham and fleetwood mac my life with lindsey buckingham and fleetwood mac my life with lindsey with lindsey buckingham and fleetwood mac Full PDF
- practice questions chapter 6 overview mccc Copy
- correggimi se sbaglio strategie di comunicazione per appianare i conflitti nelle relazioni di coppia Copy
- pedigree analysis lab answers [PDF]
- kumon solution j status available (2023)
- a new japan for the twenty first century an inside overview of current fundamental changes and problems routledge contemporary japan series Copy
- the bottom billion why the poorest countries are failing and what can be done about it Full PDF
- one tree hill wb episode guide Full PDF
- silenzio [PDF]
- the freelancers union guide to taxes .pdf
- acca past papers june 2011 file type [PDF]
- module 9 tcp ip protocol suite and ip addressing amemo Full PDF
- power system protection switchgear lab manual (PDF)
- the privatization of space exploration business technology law and policy by solomon lewis d author paperback 2011 Copy

- pharmacotherapy self assessment program 7th edition answers (PDF)
- la zoccola etica guida al poliamore alle relazioni aperte e altre avventure .pdf